## **Welcome to IDERA SQL Secure**

IDERA SQL Secure identifies security holes and verifies your SQL Server security model by analyzing the effective rights for any user, on any given object or access control, across SQL Server and Active Directory.

Need help using IDERA SQL Secure? See the following sections:

- [Get started](https://wiki.idera.com/display/SQLSecure30/Get+started)
- [Assess Your Security Model](https://wiki.idera.com/display/SQLSecure30/Assess+Your+Security+Model)
- [Explore Security Settings](https://wiki.idera.com/display/SQLSecure30/Explore+Security+Settings)
- [Report on SQL Server Security](https://wiki.idera.com/pages/viewpage.action?pageId=10829463364)

IDERA SQL Secure tells you who has access to what on your SQL Server databases. [Learn more](https://www.idera.com/productssolutions/sqlserver/sqlsecure) > >

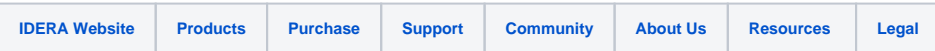